# **Online Meeting Guide**

McPherson's AGM 2023 28 NOV 2023, 11:00 AEDT

## Attending the meeting virtually

Those attending online will be able to view a live webcast of the meeting. Shareholders and proxyholders can ask questions and submit votes in real time.

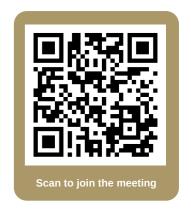

To participate online, visit <a href="https://web.lumiagm.com/324266654">https://web.lumiagm.com/324266654</a> on your smartphone, tablet or computer.

You will need the latest versions of Chrome, Safari, Edge or Firefox. Please ensure your browser is compatible.

To log in, you may require the following information:

#### Meeting ID: 324-266-654

#### **Australian residents**

- Username (SRN or HIN)
- Password
   (postcode of your registered address)

(\*)Your SRN / HIN can be located on your proxy form.

#### Overseas residents

- Username (SRN or HIN)
- Password

   (three-character country code)
   e.g. New Zealand NZL; United
   Kingdom GBR; United States
   of America USA; Canada CAN

A full list of country codes can be found at the end of this guide.

#### **Appointed Proxies**

To receive your unique username and password, please contact Computershare on +61 3 9415 4024

#### Guests

To register as a guest, you will need to enter your name and email address.

### Participating at the meeting

To participate in the meeting, follow the direct link at the top of the page.

Alternatively, visit web.lumiagm.com and enter the unique 9-digit Meeting ID, provided above.

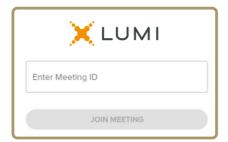

To proceed into the meeting, you will need to read and accept the Terms and Conditions.

| MCPHERSON'S                                                                                                    |  |  |  |  |  |  |  |  |
|----------------------------------------------------------------------------------------------------|--|--|--|--|--|--|--|--|
| Terms and Conditions                                                                                                    |  |  |  |  |  |  |  |  |
| Prior to registering for the meeting, it is important that you read and accept the Terms & Conditions. To access the Terms and Conditions please click on the following link:  Terms and Conditions |  |  |  |  |  |  |  |  |
| ☐ I agree to all of the above terms and conditions                                                                                                    |  |  |  |  |  |  |  |  |
| ENGLISH DECLINE ACCEPT                                                                                                    |  |  |  |  |  |  |  |  |

Select the relevant log in option to represent yourself in the meeting.

Note that only shareholders and proxies can vote and ask questions in the meeting.

To register as a shareholder, select 'Securityholder or Proxy' and enter your SRN or HIN and Postcode or Country Code.

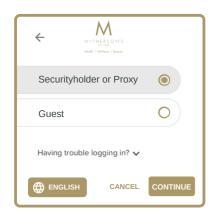

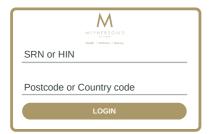

To register as a proxyholder, select 'Securityholder or Proxy' and you will need your username and password as provided by Computershare. In the 'SRN or HIN' field enter your username and in the 'Postcode or Country Code' field enter your password.

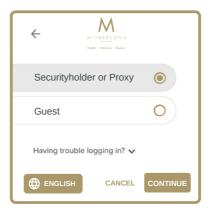

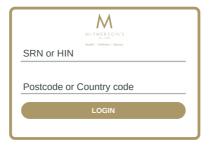

**To register as a guest,** select 'Guest' and enter your name and email address.

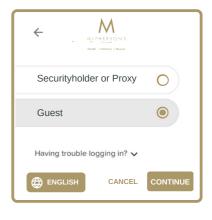

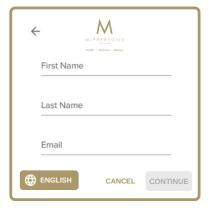

Once logged in, you will see the home page, which displays the meeting title and instructions.

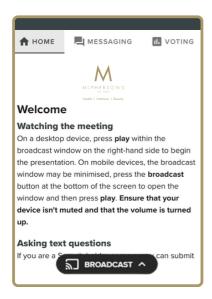

On a desktop/laptop device the webcast will appear at the side automatically.
On a mobile device, select the broadcast icon at the bottom of the screen to watch the webcast.

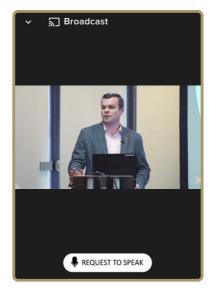

During the meeting, mobile users can minimise the webcast at any time by selecting the arrow by the broadcast icon. You will still be able to hear the meeting. Selecting the broadcast icon again will reopen the webcast.

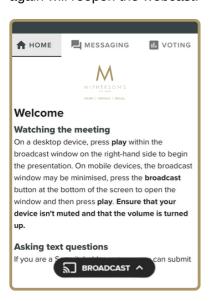

Desktop/laptop users can watch the webcast full screen, by selecting the full screen icon To reduce the webcast to its original size, select the X at the top of the broadcast window.

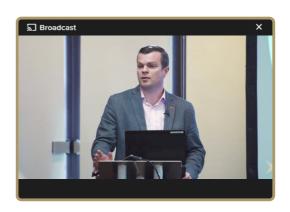

- For shareholders and appointed proxies only.
  When the Chair declares the poll open:
  - A voting icon il will appear on screen and the meeting resolutions will be displayed
  - To vote, select one of the voting options. Your response will be highlighted
  - To change your vote, simply select a different option to override

There is no need to press a submit or send button. Your vote is automatically counted.

Votes may be changed up to the time the Chair closes the poll.

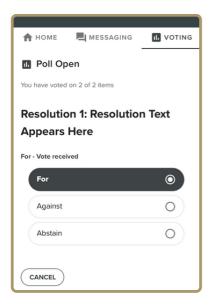

For shareholders and appointed proxies only.

To ask a written question, tap on the messaging icon , type your question in the chat box at the top of the screen and select the send icon .

Confirmation that your message has been received will appear.

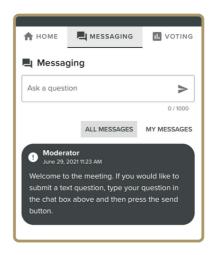

10 For shareholders and appointed proxies only. Questions sent via the Lumi platform may be moderated before being sent to the Chair. This is to avoid repetition and remove any inappropriate language.

A copy of your sent questions, along with any written responses from the meeting team, can be viewed by selecting "my messages".

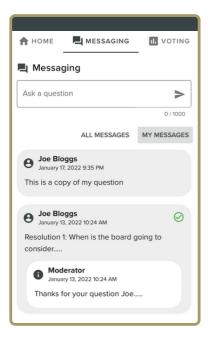

# To ask a question orally:

- Click on the 'Request to speak' button at the bottom of the broadcast window
- · Confirm your details
- · Click 'Submit Request'
- · Follow the instructions on screen to connect

You will hear the meeting while you wait to ask your question.

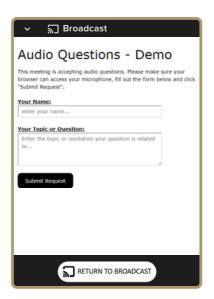

## Icon descriptions

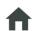

Home tab - Displays meeting instructions

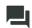

Messaging tab - Submit written questions or comments

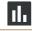

Voting tab - View and select voting options. Only visible once the chair opens voting

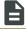

Documents tab - View documents relating to the meeting, if available

## **Country Codes**

For overseas shareholders, select your country code from the list below and enter it into the password field.

| ABMY         Antholo         DOM         Dominican Republic         LAD         LAD Los Port         Quality         Quality           AGO         Anjobh         ECU         Equation         LBN         Liberian         RCU         REU         Recommand           ALA         Anjobh         ECV         Egypty         LBN         Liberian         RCU         ROUS           ALB         Albanis         ESP         Western Sahara         LIE         Lichtenstein         SOU         South Anna           AND         Antonia         ESP         Sepan         LIE         Lichtenstein         SOU         South Anna           ANT         Natheriands Antilles         ESP         Estonia         LSO         Kingdom of Lescoth         SSD         Singapore           ANT         Albania         FINA         Finand         LUX         Lux         Lux         Lux         Lux         Lux         SCD         Singapore           ANT         Alarica         FINA         Financia         LIX         Lux         Lux         Lux         Lux         Lux         Lux         Lux         Lux         Lux         Lux         Lux         Lux         Sunt         Sunt diant         Sunt                                                                                                    |     |                      |     |                    |     |                               |     |                              |
|----------------------------------------------------------------------------------------------------|-----|----------------------|-----|--------------------|-----|-------------------------------|-----|------------------------------|
| AGO         Angolial         ECU         Ecundor         Liberia         ROW         ROW         ROW         ROW         ROW         ROW         ROW         ALM         Aland Islands         ERI         Effice         LEY         LUbyan Arab Janaliniya         RUS         RUSA         RUSA                                                                                                    |     |                      |     | Dominican Republic |     |                               | QAT | •                            |
| AIA A.         Angullad Islands         EST         Elyps         Lby         Lbysan Arab Jamahinya         RUS         Revanda           ALB A. B. Albania         ESF         Wostern Sahara         LIE         Liechtenstein         SAU         Saudi Arabia           ALB A. D. Albania         ESP         Spana         LLG         Licthenstein         SAU         Saudi Arabia           ANT I. Wind Delirades         ESF         Estonia         LSO         Kingdom of Leotho         SEN         Senegal           ANT A. Wind Delirades         EST         Estonia         LSO         Kingdom of Leotho         SEN         Senegal           ANT A. Alla A. Allanda         FILK         Falkiand Islands (Mahimas)         LAC         Lucwibourg         SIS         Shift Googna         Sendwich Isl           ANT A. Allanda         FILK         Falkiand Islands (Mahimas)         MAC         Maccan         SIM         Shift Googna         Sold Berlowa         Sold Berlowa         Sold Mahimas         Sold Berlowa         Sold Berlowa <td></td> <td>•</td> <td></td> <td>•</td> <td></td> <td></td> <td></td> <td></td>                                                                                                    |     | •                    |     | •                  |     |                               |     |                              |
| ALA A         Alband Islands         ERIT         Effective         LCA         St Lucial         RWA MAR         Revended           AND Andona         ESH         Western Sahara         LIS         Licentenstein         SAN         SON         Sudam           ANT N         Netherlands Amilles         EST         Estonia         LSO         Kingdom of Leantho         SSD         Sundam           ARE OLINIO AND Emirates         ETH         Ehinopia         LTU         Lithuania         SSD         Singapore           ARE AM         American Samoa         FLI         Falikard Islands (Mahvinst)         MAC         Macao         SSD         St Diceorgia & Sandwich Islands           ATA Antarcica         FRA         France         MAF         St Martin         SLB         Soliman Islands           ATA Antarcica         FRA         France Islands         MAC         Marcia         SLB         Scienta Loren           ATA Antarcica         FRA         France Islands         MCD         Marcia         SLB         Scienta Loren           ATA Antarcica         FRA         France Islands         MCD         Marcia         SLB         Scienta Loren           ATA ALE Albrandia         GEN         Gene Islands         MCD                                                                                                    |     | •                    |     |                    |     |                               |     |                              |
| ALB Allanian         Allanian         Allanian         ESP         Spain         LLA         El charka         SND         Soudan           ANT         Neitherlands Amillies         EST         Estonia         LSO         Kingdom of Lesotho         SEN         Senegal           ANT         Neitherlands Amillies         EST         Estonia         LSO         Kingdom of Lesotho         SEN         Senegal           ARG         Argentina         FIN         Fillional         LUX         Luxiva         SSN         Sth Georgia & Sandwich Isl           ARM         American Samoa         FLK         Falkland Island's (Mahrina)         MAC         Macoa         SJM         Svatbard & Sand Mayen           ATT         Ferient's Southern         FRO         Faree Islands         MAF         Marcoc         SL         Sertia & Outlying           ATT         Ferient's Southern         FRO         Faree Islands         MAC         Macoa         SL         SL         El Salvador           AUS         Australia         CAS         Gabon         MID         Macoa         SL         SL         El Salvador           AUS         Australia         CAS         Gabrian         MBD         MID         Macoa         SL                                                                                                    |     | •                    |     |                    |     |                               |     |                              |
| AND Androma         ESP Solain         LXA ST. Lanks         SDN Sudan           ANT NO Melerlands Antilles         EST Estonia         LSO Kingdom of Lesotho         SEN Solengal           ARE United Arab Emirates         ETH Elhiopia         LTU Littuania         SSP Singapore           ARE ARRO Appellance         FIN Filled         LUX Luembroury         SSS Sth Georgia & Sandwich Isl           ARM Ammenia         FIJ Fill         Filled         LUX Luembroury         SSS Sth Georgia & Sandwich Isl           ATA Antarcica         FRA France         Mac Macoa         SJM Systated & Jan Mayer           ATA Antarcica         FRA France Islands         MCO         Marcocc         SCS State & Outlying           ATO Antigua & Barbuda         FSM Mcronesia         MCO         Monaco         SLE Sierra Lucre           ATO Antigua & Barbuda         FSM Mcronesia         MCO         Monaco         SLE Sierra Lucre           ATO Autria         GER GROPP         MID Macades         SUM System & Sun Marine           AUT Austria         GER GROPP         MID Macades         SUM System and Miquelon           BEN Born         GER GROPP         MID Macades         SUM System and Miquelon           BEN Born         GER GROPP         MID Macades         MID Macades         SPECT Ever and Miquelon <td></td> <td></td> <td></td> <td></td> <td></td> <td></td> <td></td> <td></td>                                                                                                    |     |                      |     |                    |     |                               |     |                              |
| ANT Netherlands Amillaes         EST Elimitation         List Dirigation         List Dirigation         SEN Dirigation         Senogal           ARC Agnetinian         FIN Fillerian         LUX Luturianis         SGS St Cheorgia & Sandvich Isl Sandvich Isl Auturianis         SGS St Cheorgia & Sandvich Isl Sandvich Isl Auturianis           ARM American Samoa         FIX Fillerian         Fall Fillerianis         LAU Luturianis         SLM St St Martin         SLB St St St Martin         SLB St St St Martin         SLB St St St St Martin         SLB St St St St Martin         SLB St St St St St Martin         SLB St St St St St St St St St St St St St                                                                                                    |     |                      |     |                    |     |                               |     |                              |
| ARR         United Arab Enriorates         ETH         Ethicopia         LUJ         Lituania         SOP         Singapore           ARNA         American         FIJ         Filinard         LUX         Lixembourg         SS III Georgia & Sandwich is 14           ARNA         American Samoa         FLK         Fallafiand Islands (Malvinas)         MAC         Macaca         SIM         St Helena           ATTA         Anterican Samoa         FLK         Fallafiand Islands (Malvinas)         MAC         Marian         Macaca         SS Marian         St Helena           ATTA         Anterican Southern         FRO         Faroes Islands         MAR         Morrocoo         SCE Serbia & Outlying           ATTA         Antigua & Barbuda         GRB         Garbe Islands         MCO         Monaca         SIM officional         SIM         Scerbia & Outlying           AUT         Austria         GRB         Gabro         MDV         Madagoscar         SIM         Sim Marin           BDI         Burundi         GEO         Georgia         MDV         Madagoscar         SIM         SI Pierra and Miqueion           BEN         Berina         GLIN         GHA         Ghana         MLI         Mall         Marian         SIM <td></td> <td></td> <td></td> <td>•</td> <td></td> <td></td> <td></td> <td></td>                                                                                                    |     |                      |     | •                  |     |                               |     |                              |
| ARNA         Argentina         F.II         Finiand         L.VX         Luxembourg         SSS         Shi Coorgia & Sandwich Isl           ASMA         American Samoa         F.IX         Filialismol signals (Makinas)         Lativa         Maca         Maca         S.M         Si Helena           ATA         Antractica         FRA         France         Inac         Maca         Maca         Maca         SM         Svalbard & Jam           ATT         French Southern         FRA         France         Moroco         SC         Scripa & Outlying           ATT         Antracia         GRA         Gabon         MDA         Moroco         SC         Scival & Outlying           AUS         Australa         GRB         Chimel Kingdom         MDG         Maca         Moroco         SC         Scival & Outlying           AUT         Australa         GRB         Gabon         MDA         Republic Of Moldova         SLV         El Savador           AUT         Australa         GRB         Gibral Intelleringtom         MDA         Mexaco         SM         SS         Scirral According           BEL         Belgium         GRB         Gibrala         MIL         Maria         Macaco         MIL                                                                                                    |     |                      |     |                    |     | _                             |     | •                            |
| ARMA         Ammeriaa Samoa         FLK         Fallalland Islands (Malvinas)         LAVA         Lahvia         SH-M         SI-Helena           ATA         Antarctica         FRA         France         MAF         KMartin         SLB         Soloman Island's           ATTA         Antiqua & Barbuda         FSM         Increasislands         MAR         Moroccon         SCE         Setria & Coultying           ATO         Antigua & Barbuda         FSM         Increasislands         MCO         Monaco         SUE         Setria & Coultying           AUT         Austria         GSB         Cabon         MDA         Madiaves         SSM         Simra Leone           BDI         Burundi         GSC         Cerorija         MDV         Madiaves         SSM         Simra ream Allarine           BEN         Berin         GIB         GIHA         GIHA         MILL         Madiaves         SSM         SSPM         SI Pierre and Miqueion           BER         Berina         GIB         GIHA         GIHA         MILL         Mata         SW         Siovata         SIPIerre and Miqueion           BER         Baltrian         GIB         GIHA         GIHA         MILL         Mata         Mata                                                                                                    |     |                      |     | •                  |     |                               |     | · .                          |
| ASN         American Samoa         FLK         Falkand Islands (Makinas)         MACD         Macao         SJM         SUnsbards         SL partial         SL partial                                                                                                    |     | •                    |     |                    |     | •                             |     |                              |
| ATA Attarctica         FRA France         MAF ST Martin         SLB Soloman Islands           ATE Frenc Southern         FRO Southern         FRO Southern         FRO Southern         Georgia         MCO Monaco         SLE Silera Leone           AUS Australa         CAB Gabon         MDA Pepublic CO Moldova         SLE Silera Leone         SLE Silera Leone           AUT Austria         CAB Gabon         MDA Pepublic CO Moldova         SLE Silera Leone         SLE Silera Leone           AUT Austria         CAB Georgia         MDV Madayses         SM Somana         SM Somana           BDI Burundi         GEO Georgia         MDV Madayses         SM Somana         SM Somana           BEL Boljuin         CHA Ghana         MH Marshall Islands         SFB Solitan         SPB Solitan           BEN Benin         CHB Ghana         MLT Marshall Islands         SFB Solitan         SM Somana           BEA Burkina Faso         CIN Guinen         MLT Matia         MSU SUpravia         SW Solitan           BGD Bangladesh         CLP Guideleque         MLT Matia         MSU SUpravia         SW Solitan           BHB Bahrain         CMB Guidele Sissua         MME Monagolia         SW Solitan         Sloval           BHB Bahrain         CNG Greece         MNP Monagolia         SW Solitan <td< td=""><td></td><td></td><td></td><td>•</td><td></td><td></td><td></td><td></td></td<>                                                                                                    |     |                      |     | •                  |     |                               |     |                              |
| ATC B         Fench Southern         FSO         Farce Islands         MAR         Monoco         SCB         Selevita & Cultyling           AUS         Australia         CAB         Gebon         MDA         Republic Of Mordova         SLV         Sierra Leone           AUT         Australia         CAB         Gebon         MDA         Republic Of Mordova         SLV         SIM         San Marino           AZE         Azerbaijan         CGP         Georgia         MDV         Matches         SDM         Somala           BELI         Belgium         GHA         Chana         MHL         Michal Sands         SPM         St Piere and Miquelon           BEN         Bernin         GIB         Gibratiar         MILD         Macedonia Former Yugoslav Rep         STP         So Tome and Principle           BEA         Burkina Faso         GIN         Giurieburge         MLT         Mala         SVX         Soverbia         Surimame           BEO         Bangladesh         GLP         GMB         Gambia         MML         Mala         SVX         Sweden           BHR         Bahraan         GNB         Guarden Basau         MNE         Monogalia         SVX         Sweden <td< td=""><td></td><td></td><td></td><td>,</td><td></td><td></td><td></td><td>•</td></td<>                                                                                                    |     |                      |     | ,                  |     |                               |     | •                            |
| ATO AUS AL SATURA & Barbuda         FSM (account of the properties of the properties of |     |                      |     |                    |     |                               |     |                              |
| AUST         Australia         GAB LUTI Australia         GAB Compose         MDA Madagascas         SLV BIS MR San Marino           AZE Azerbaljan         GEO Georgia         MDV         Maldives         SOM Somalia           BDI Burnori         GGO Georgia         MDV         Maldives         SOM Somalia           BEL Beljum         GHA Ghana         MHL         Macchall Islands         SRB Serbia           BEN Beljum         GIB Güraltar         MKD         Macchall Islands         SRB Serbia           BEO Bangladesh         GLP Guadeloupe         MLT Mall         MIL Mall         SVR Solvakia           BEOB Bangladesh         GLB Guadeloupe         MLT Mall         MIL Mall         SVR Solvakia           BERB Bahrain         GRB Gughari         GRB Gughari         GRB Gughari         GRB Gughari         MR Sombia         MMR Myanmar         SVN Slovakia           BIH Boshia Bahras         GRD Greada         MCZ         MCAmbilla         MIL Mall         SVX Svazland           BIH Boshia Bahras         GRD Greenad         MCZ         Mozambigue         SVX Svazland           BLI S Bahras         GRD Greenad         MCZ         Mozambigue         SVX Svazland           BLI S Bahras         GRD Greenad         MCZ         Mozambigue <t< td=""><td></td><td></td><td></td><td></td><td></td><td></td><td></td><td>, ,</td></t<>                                                                                                    |     |                      |     |                    |     |                               |     | , ,                          |
| AUT         Austria         GER         United Kingdom         MDG         Madagasear         SMP         San Marino           AZE         Azerbaljain         GEO         Georojia         MDV         Maldives         SOM         Somalia           BDI         Burlund         GFA         Georojia         MDV         Melvico         SPM         SPIP Se DN         SPIP Se DN         SPIP Se Drivan         SPIP Se Drivan         SPIP S                                                                                                    |     | =                    |     |                    |     |                               |     |                              |
| AZE         Azerbaijan         GEO         Gorogia         MDV         Maldives         SOM         Semila           BEL         Belpium         GHA         Ghana         MHL         Maxshall Islands         SRB         SPM         SPHerre and Miquein           BEN         Benin         GIB         Gibraltar         MKD         Macedonia Former Yugoslav Rep         STP         Sac Tome and Principle           BEA         Burkina Faso         GIN         Gibraltar         MKD         Mald         Austhall Islands         SVR         Suriname           BGD         Banjadash         GLM         Guadeolupe         MLT         Multa         MSV         Svivasia           BHR         Bahrama         GMB         Gerulanda Guinea         MMD         Mornteregro         SVE         Sweden           BIH         Bosnia & Herzegovina         GRC         Greeada         MCZ         Morambigue         SVC         Sweziband           BLZ         Belarus         GRL         Greenada         MCZ         Morambigue         SVC         Swychelles           BLZ         Belariz         GUR         Greenada         MST         Muartinaria         TCA         Turks & Caicos           BLZ         Bel                                                                                                    |     |                      |     |                    |     | •                             | SMR |                              |
| BDI         Belgum         GAY         Guensey         MEX         Mexico         SPM         St Pierre and Miqueion           BEN         Belin         GIB         Gibratar         MKD         Macedonia Former Yugoslav Rep         STP         Sao Tome and Principle           BEAR         Burkina Faso         GIN         Guinea         MLI         Mala         Mala         SUR         Survianne           BGD         Bangladesh         GLP         Guadeloupe         MLT         Mala         Mul         Mul         Mul         Mul         SUR         Survianne           BGR         Bulgaria         GIM         Gambillo         MIM         Myanmar         SVK         Siovakia           BHS         Bahrana         GND         Guinea-Bissau         MM         Montenergro         SWE         Sweden           BHS         Bahrana         GRC         Greenada         MCZ         Mozambique         SYC         Sychellels           BLM         St Barthelemy         GRD         Greenada         MCZ         Moramique         TCD         Chad           BLM         Belize         GRL         Cerentad         MT         Murt         Murt Mala         Mulr         Murt Mala         M                                                                                                    |     |                      |     | •                  |     | <u> </u>                      |     |                              |
| Benin         GIB         Gibrallar         MKD         Macedonia Former Yugoslav Reg         STP         Sao Tome and Principle           BGA         Burkina Faso         GIN         Guinea         MLI         Mall         Mall         SUR         SUR suriname           BGR         Bulgaria         GBM         Gambia         MMR         Myanmar         SVK         Slovakia           BHS         Bahrain         GND         Guinea-Bissau         MNE         Montenegro         SWE         Sweeden           BHS         Bahrains         GRC         Gree Cee         MNP         Northern Mariana Islands         SVC         Seychelles           BLM         St Barthelemy         GRD         Greenada         MOZ         Mozambique         SVC         Seychelles           BLZ         Belize         GTM         Guenada         MSR         Montserra         TCD         Chad           BLZ         Belize         GTM         Guinea         MSR         Montserra         TCD         Chad           BLZ         Belize         GTM         Guinea         MSR         Montserra         TCD         Chad           BLZ         Belize         Belize         GTM         Guinea         M                                                                                                    | BDI | •                    | GGY | <del>-</del>       | MEX | Mexico                        | SPM | St Pierre and Miqueion       |
| BFA B         Burkina Faso         GIN         Guinea         MLI         Malta         SUR         Surname           BGR         Buglaria         GMB         Gambia         MMR         Myanmar         SVM         Slovakia           BHR         Bahrana         GNB         Gambia         MMR         Myanmar         SVM         Slovenia           BHR         Bahamas         GNC         Equatiorial Guinea         MMB         Montenegro         SVE         Sweden           BHB         Bahamas         GRC         Equatiorial Guinea         MMB         Montenegro         SVE         Syechelle           BLM         Batrhelemy         GRC         Greace         MMP         Northern Mariana Islands         SYC         Syrian Arab Republic           BLR         Belarus         GRL         Greenlad         MGZ         Moramitique         TCA         Turks & Calcos           BLZ         Belize         GRL         Greenlad         MSC         Monterra         TCD         Chad           BMU         Bermuda         GUF         Gruada         MSC         Moramitique         TCD         Chad           BOL         Buoliva         GUF         Guyana         MWI         Malaviri                                                                                                    | BEL | Belgium              | GHA | •                  | MHL | Marshall Islands              | SRB | ·                            |
| BGDG         Bangladesh         GLP         Gualeloupe         MLT         Malta         SVK         Slovakia           BHR         Bulgaria         GMB         Gambia         MMR         Myanmar         SVB         Sloveria           BHR         Bahrana         GNB         Guinea-Bissau         MMB         Montenegro         SWE         Swaziland           BHS         Bahrana         GRC         Gree Cec         MNP         Mortenemer Mariana Islands         SYC         Swaziland           BLM         St Barthelerny         GRD         Grenada         MOZ         Mozambique         SYR         Syrian Arab Republic           BLB         Bellare         GRT         Grenelland         MRT         Maritania         TCA         Turks & Caicos           BLZ         Belize         GTM         Guatemala         MSR         Montserra         TCD         Chad           BLB         Bellze         Bellze         GTM         Guatemala         MSR         Montserra         TCD         Chad           BLB         Bellze         Bermda         GUM         Guarenala         MSR         Mortification         TCD         Chad           BLB         Brazil         GUM         Gua                                                                                                    | BEN | Benin                | GIB | Gibraltar          | MKD | Macedonia Former Yugoslav Rep | STP | Sao Tome and Principle       |
| BABR         Bulgaria         GMB         Gambia         MMR         Myanmar         SVN         Slovenia           BHS         Bahrans         GNQ         Guinea-Bissau         MMC         Montenegro         SWE         Sweden           BHS         Bahamas         GRQ         Gecee         MNP         Northern Mariana Islands         SYC         Seychelles           BLM         BEarthelemy         GRC         Grenada         MOZ         Mozambique         SYR         Syrian Arab Republic           BLR         Belarus         GRL         Grenada         MBC         Mozambique         SYR         Syrian Arab Republic           BLZ         Belarus         GRL         Grenalnal         MRT         Mauritania         TCA         Turks & Caicos           BLZ         Bellaz         GRL         Green Hand         MRT         Mauritania         TCA         Turks & Caicos           BMB         Bermuda         GUF         French Guiana         MTS         Mauritius         TGO         Chad           BML         Bruell         GUB         French Guiana         MTS         Mauritius         TLX         Tajikistan           BRB         Baradio         HKC         Hong Kong <td< td=""><td>BFA</td><td>Burkina Faso</td><td>GIN</td><td>Guinea</td><td>MLI</td><td>Mali</td><td>SUR</td><td>Suriname</td></td<>                                                                                                    | BFA | Burkina Faso         | GIN | Guinea             | MLI | Mali                          | SUR | Suriname                     |
| BHR         Bahrain         GNB         Guinea-Bissau         MME         Montenegro         SWE         Sweden           BHS         Bahamas         GNQ         Equatorial Guinea         MND         Monopolia         SWZ         Swaziland           BLM         SI Barthelemy         GRD         Greece         MNP         Northern Mariana Islands         SVC         Seychelles           BLM         SI Barthelemy         GRD         Grenada         MOZ         Mozambique         SVR         Syrian Arab Republic           BLR         Belarus         GRL         Greenland         MRT         Mauntitus         TCD         Chad           BLZ         Belize         GTM         Guatemala         MSR         Montserra         TCD         Chad           BLW         Berunda         GUF         French Guiana         MTQ         Marutitus         THA         Thaland           BRA         Brazil         GUF         Guyana         MVI         Malaysia         TKL         Tokelau           BRB         Barbados         HKG         Hong Kong         MYS         Malaysia         TKL         Tokelau           BRN         Brunei Darissalam         HMD         Heard & McDonald Islands                                                                                                    | BGD | Bangladesh           | GLP | Guadeloupe         | MLT | Malta                         | SVK | Slovakia                     |
| BHS         Bahamas         GNQ         Equatorial Guinea         MMS         Mongolia         SWZ         Swaziland           BIH         Bosnia & Herzegovina         GRC         Greece         MMP         Northern Mariana Islands         SYC         Seychelles           BLM         S Barthelemy         GRD         Grenelad         MCZ         Mozambique         SYR         Syrian Arab Republic           BLR         Belarus         GRL         Greenland         MRT         Monthariana         TCD         Cha           BUB         Belarus         GRL         Greenland         MRT         Monthariana         TCD         Cha           BUB         Belarus         GUF         French Guiana         MTQ         Monthesera         TCD         Congo           BUB         Bolivia         GUM         Guan         MUS         Muantifus         TLA         Thal Thal Thal Thal Thal Thal Thal Thal                                                                                                    | BGR | Bulgaria             | GMB | Gambia             | MMR | Myanmar                       | SVN | Slovenia                     |
| BIH         Bosnia & Herzegovina         GRC         Greece         MMP         Northern Mariana Islands         SYC         Seychelles           BLM         St Barthelemy         GRL         Grenada         MOZ         Mozambique         SYR         Syrian Arab Republic           BLZ         Belize         GTM         Guatemala         MSR         Montserra         TCD         Chad           BLZ         Belize         GTM         Guatemala         MSR         Montserra         TCD         Chad           BLZ         Belize         GTM         Guatemala         MSR         Montserra         TCD         Congo           BUL         Berunda         GUM         Guam         MVI         Matritique         TGO         Congo           BRA         Brazil         GUM         Guam         MWI         Malawis         TJK         Tokelau           BRB         Barbados         HKG         Hong Kong         MYS         Malaysia         TKL         Tokelau           BRN         Brune Darussalam         HMD         Hondras         MCL         New Caledonia         TKL         Tokelau           BUN         Bosuvert Island         HTU         Hudoras         NTA         Nort <td>BHR</td> <td>Bahrain</td> <td>GNB</td> <td>Guinea-Bissau</td> <td>MNE</td> <td>Montenegro</td> <td>SWE</td> <td>Sweden</td>                                                                                                    | BHR | Bahrain              | GNB | Guinea-Bissau      | MNE | Montenegro                    | SWE | Sweden                       |
| BLM         St Barthelemy         GRD         Grenada         MOZ         Mozambique         SYR         Syrian Arab Republic           BLR         Belarus         GRL         Grenland         MRT         Mauritariaia         TCA         Turks & Caicos           BUU         Bermuda         GUF         French Guiana         MTQ         Montserra         TCO         Chag           BMU         Bermuda         GUF         French Guiana         MTQ         Martinique         TGO         Congo           BNB         Brazil         GUY         GUY         MUS         Mustritus         TLA         Thailand           BRB         Barbados         HKG         Hong Kong         MYS         Malaysia         TKL         Tokielau           BRB         Burbados         HKG         McDonduras         MYM         Majotte         TKM         Turkmenistan           BRB         Burbados         HKD         Honduras         MYM         Majotte         TKM         TVM         Turkmenistan           BRB         Burbados         HKD         Honduras         NAM         Namibia         TLS         East Timor Republic           BRB         Burbados         HRD         Herar         McDo                                                                                                    | BHS | Bahamas              | GNQ | Equatorial Guinea  | MNG | Mongolia                      | SWZ | Swaziland                    |
| BLZ         Belarus         GRL         Greenland         MRT         Mauritania         TCA         Turks & Caicos           BLZ         Belize         GTM         Guatemala         MSR         Montserra         TCD         Chad           BMU         Bermuda         GUF         French Guiana         MTQ         Martinique         TGO         Congo           BOL         Bolivia         GUM         Guam         MUS         Mauritius         THA         Thaland           BRA         Brazil         GUY         Guyana         MWI         Malaysia         TKL         Tokelau           BRN         Barbados         HIKG         Hong Kong         MYS         Malaysia         TKL         Tokelau           BRN         Brunei Darussalam         HIMD         Hondrus         MY         Mayotte         TKM         Turk mikistan           BNR         Burna         HRV         Croatia         NCL         New Caledonia         TMP         East Timor Republic           BVT         Bouvet Island         HTI         Hait         NCL         New Caledonia         TMP         East Timor Republic of Trinical Act Tokes act Tokes act Tokes act Tokes act Tokes act Tokes act Tokes act Tokes act Tokes act Tokes act Tokes act Tokes act Tokes act Tokes act T                                                                                                    | BIH | Bosnia & Herzegovina | GRC | Greece             | MNP | Northern Mariana Islands      | SYC | Seychelles                   |
| BLZ         Belize         GTM         Guatemala         MSR         Montserra         TCD         Chad           BMU         Bermuda         GUF         French Guiana         MTQ         Matrinique         TGO         Congo           BOL         Bolivia         GUM         Guam         MUS         Mauritius         THA         Thaland           BRA         Brazil         GUY         Guyana         MWI         Malawi         TJK         Tajkistan           BRN         Barbados         HKG         Hong Kong         MYS         Malaysia         TKL         Tokelau           BRN         Brunel Darussalam         HMD         Heord & McDonald Islands         MYT         Mayotte         TKM         Turkenistan           BTN         Bhutan         HMD         Hondrars         NAM         Namibia         TLS         East Timor Republic           BVT         Bouvet Island         HTI         Hait         NER         Niger         TON         Ton         Tonga           BWA         Botswana         HUN         Hungary         NFK         Norfolk Island         TTO         Trinidad & Tobago           CAF         Central African Republic         IDN         Indonesia                                                                                                    | BLM | St Barthelemy        | GRD | Grenada            | MOZ | Mozambique                    | SYR | Syrian Arab Republic         |
| BMU         Bermuda         GUF         French Guiana         MTQ         Martinique         TGO         Congo           BOL         Bolivia         GUM         Guam         MUS         Musritius         THA         Thalland           BRA         Barbadios         GUY         Guyana         MWI         Malaysia         TKL         Tokelau           BRN         Brunei Darussalam         HMD         Honduras         MYT         Mayorte         TKM         Turkmenistan           BTN         Bhutan         HND         Honduras         NAM         Namibia         TLS         East Timor Republic           BUR         Burma         HRV         Croatia         NCL         New Caledonia         TMP         East Timor Republic           BUR         Bouswana         HUN         Hungary         NFK         Norfolk Island         TTO         Trinidad & Tobago           CAF         Central African Republic         IDN         Indonesia         NGA         Nigeri         TUN         Turkey           CCK         Cocos (Keeling) Islands         IND         India         NIU         Niuc         Nicaragua         TUN         Turkey           CHE         Switzerland         IOT                                                                                                    | BLR | Belarus              | GRL | Greenland          | MRT | Mauritania                    | TCA | Turks & Caicos               |
| BOL         Bolivia         GUM         Guam         MUS         Mauritius         THA         Thailand           BRA         Brazil         GUY         Guyana         MVM         Malawi         TJK         Tajikistan           BRB         Barbados         HKG         Hong Kong         MYS         Malaysia         TKL         Tokelau           BRN         Brunei Darussalam         HMD         Heard & McDonald Islands         MYT         Mayotte         TKM         Turkmenistan           BTN         Bhutan         HND         Honduras         NAM         Namibia         TLS         East Timor Republic           BVR         Burma         HRV         Croatia         NCL         New Caledonia         TMP         East Timor Republic           BVT         Bouset Island         HTI         Haiti         NER         Niger         TON         Tonga           BWA         Botswana         HUN         Hundonesia         NER         Niger         TON         Tonga           CAF         Certal African Republic         IDN         Indonesia         NER         Norfolk Island         TTO         Trinidad & Tobago           CAR         Cacada         India         Indonesia         NI                                                                                                    | BLZ | Belize               | GTM | Guatemala          | MSR | Montserra                     | TCD | Chad                         |
| BRAB         Brazil         GUY         Guyana         MWI         Malaysia         TJK         Tajikistan           BRB         Barbados         HIKG         Hong Kong         MYS         Malaysia         TKL         Tokelau           BRN         Brunei Darussalam         HIMD         Heard & McDonald Islands         MYT         Mayotte         TKM         Turkmenistan           BNA         Bhutan         HIMD         Honduras         NAM         Namibia         TLS         East Timor Republic           BUR         Burma         HIRV         Croatia         NCL         New Caledonia         TMP         East Timor           BVA         Bouvet Island         HTI         Halit         NER         Niger         TON         Tonga           BWA         Botswana         HUN         Hungary         NFK         Norfolk Island         TTO         Trinidad & Tobago           CAF         Central African Republic         IDN         Indonesia         NGR         Niceragua         TUR         Turkey           CCK         Coos (Keeling) Islands         IND         India         NIL         Null         NiL         Noway         TZA         Tarixania           CHL         Chile                                                                                                    |     | Bermuda              | GUF | French Guiana      | _   | Martinique                    |     | •                            |
| BRB         Barbados         HKG         Hong Kong         MYS         Malaysia         TKL         Tokelau           BRN         Brunei Darussalam         HMD         Heard & McDonald Islands         MYT         Mayotte         TKM         Turkmenistan           BNN         Blutan         HND         Honduras         NCL         New Caledonia         TLS         East Timor Republic           BVT         Bouvet Island         HTI         Hait         NER         Niger         TON         Tonga           BWA         Botswana         HUN         Hungary         NFK         Norfolk Island         TTO         Trinidad & Tobago           CAN         Canada         IMN         Isle Of Man         NIC         Nicaragua         TUN         Turkey           CCK         Cocos (Keeling) Islands         IND         India         NIU         Niue         TUV         Tuvalu           CHL         Chilia         IRL         Ireland         NOR         Norway         TZA         Tanzania           CHV         China         IRL         Iran Islamic Republic of         NPL         Nepal         USA         Usanda           CIV         Cote D'ivoire         IRQ         Iran Islamic Republic of <td></td> <td></td> <td></td> <td>Guam</td> <td>MUS</td> <td></td> <td></td> <td></td>                                                                                                    |     |                      |     | Guam               | MUS |                               |     |                              |
| BRN         Brunei Darussalam         HMD         Heard & McDonald Islands         MYT         Mayofte         TKM         Turkmenistan           BTN         Bhutan         HND         Honduras         NAM         Namilbia         TLS         East Timor Republic           BUR         Bouvet Island         HTI         Haiti         NER         Niger         TON         Tonga           BWA         Botswana         HUN         Hungary         NFK         Norfolk Island         TTO         Trinidad & Tobago           CAF         Central African Republic         IDN         Indonesia         NGA         Niger         TUN         Turkey           CCK         Coatos (Keeling) Islands         IND         India         NIU         Niue         TUV         Turkey           CCK         Coocos (Keeling) Islands         IND         India         NIU         Niue         TUV         Turvalu           CHE         Switzerland         IDI         India         NOR         Norway         TZA         Tanzania           CHL         Chile         IRL         Ireland         NOR         Norway         TZA         Tanzania           CIV         Cote D'voire         IRQ         Iraq                                                                                                    |     |                      |     | •                  |     |                               |     | =                            |
| BTN         Bhutan         HND         Honduras         NAM         Namibia         TLS         East Timor Republic           BUR         Burma         HRV         Croatia         NCL         New Caledonia         TMP         East Timor           BVT         Bouvet Island         HTI         Halti         NER         Niger         TON         Ton Tonga           BWA         Botswana         HUN         Hungary         NFK         Norfolk Island         TTO         Trinidad & Tobago           CAF         Central African Republic         IDN         Indonesia         NGA         Niger         TUN         Tunisia           CAR         Canada         IMN         Isle Of Man         NIC         Nicaragua         TUR         Turkey           CCK         Cocos (Keeling) Islands         IND         India         NIU         Niue         TUV         Tuvalu           CHE         Switzerland         IOT         British Indian Ocean Territory         NLD         Netherlands         TWN         Tainzania           CHE         Switzerland         IRL         Ireland         NDR         Norway         T2A         Tanzania           CHE         Chile         IRL         Iran Islamic Republic                                                                                                    |     |                      |     |                    |     | •                             |     |                              |
| BUR<br>BUTMABUTMAHRV<br>BOUVET ISlandCroatiaNCL<br>HaitiNew CaledoniaTMP<br>NigerEast TimorBUMA<br>BUSWANABotswanaHUN<br>HungaryNFK<br>HungaryNFK<br>Norfolk IslandTON<br>Trinidad & TobagoCAF<br>CENTRA African RepublicIDN<br>IndonesiaNGA<br>NIGERNigeriTUN<br>TrunisiaCAN<br>CAN<br>CAN<br>CAN<br>CAN<br>CARIAIMN<br>SIE OF Man<br>IndiaNIC<br>NID<br>IndiaNIC<br>NID<br>NIU<br>NIU<br>NIUNiu<br>Niu<br>Niu<br>Niu<br>NETHONIA<br>NOR<br>NORWAYTUV<br>TUVAIU<br>NETHONIA<br>NORWAYTUV<br>TUVAIU<br>TUVAIU<br>TUVAIU<br>TUVAIU<br>NETHONIA<br>TUN<br>NETHONIA<br>TUN<br>NETHONIA<br>NORWAYTA<br>TANADIA<br>TANADIA<br>TANADIA<br>TANADIA<br>NORWAYTA<br>TANADIA<br>TANADIA<br>TANADIA<br>TANADIA<br>NORWAYTA<br>TANADIA<br>TANADIA<                                                                                                    |     |                      |     |                    |     | -                             |     |                              |
| BVT         Bouvet Island         HTI         Haitie         NER         Niger         TON         Tonga           BWA         Botswana         HUN         Hungary         NFK         Norfolk Island         TTO         Trinidad & Tobago           CAF         Central African Republic         IDN         Indonesia         NGA         Nigeri         TUN         Tunkey           CAR         Canada         IMN         Isle Of Man         NIC         Nicaragua         TUR         Turkey           CCK         Cocos (Keeling) Islands         IND         India         NIU         Niue         TUV         Tuvalu           CHE         Switzerland         IOT         British Indian Ocean Territory         NLD         Netherlands         TWN         Taiwan           CHL         Chile         IRL         Ireland         NOR         Norway         TZA         Tanzania           CHL         Chile         IRL         Iral Islamic Republic of         NPL         Nepal         UGA         Uganda           CIV         Cote D'ivoire         IRQ         Iral Islamic Republic of         NPL         Neural         Nutr         Ukraine           CMB         Cameroon         ISL         Iceland                                                                                                    |     |                      |     |                    |     |                               |     | · ·                          |
| BWA Botswana HUN Hungary NFK Norfolk Island TTO Trinidad & Tobago CAF Central African Republic IDN Indonesia NGA Nigeri TUN Tunisia CAN Canada IMN Isle Of Man NIC Nicaragua TUR Turkey CCK Cocos (Keeling) Islands IND India NIU Niue TUV Tuvalu CHE Switzerland IOT British Indian Ocean Territory NLD Netherlands TWN Taiwan CHL Chile IRL Ireland NOR Norway TZA Tanzania CHN China IRN Iran Islamic Republic of NPL Nepal UGA Uganda CIV Cote D'ivoire IRQ Iraq NRU Nauru UKR Ukraine CMR Cameroon ISL Iceland NZL New Zealand UMI United States Minor Outlying COD Democratic Republic of Congo ISM British Isles OMN Oman URY Uruguay COCK Cook Islands ITA Italy PAN Panama UZF Uzbekistan COM Comoros JAM Jamaica PCN Pitcairn Islands VNM Vietnam CPV Cape Verde JEY Jersey PER Peru VUT Vanuatu CRI Costa Rica JOR Jordan PHL Philippines WLF Wallis & Fortuna CUM Cymus Islands KAZ Kazakhstan PNG Papua New Guinea YEM Yemen CYP Cyprus KEN Kenya POLand CNB Christmas Island KGZ Kyrgyzstan PRI Puerto Rico YUG Yugoslavia Socialist Fed Rep COC Cermany KIR Kiribati PRK North Korea ZAF South Africa DEU Germany KIR Kiribati PSE                                                                                                    |     |                      |     |                    |     |                               |     |                              |
| CAFCentral African RepublicIDNIndonesiaNGANigeriTUNTunisiaCANCanadaIMNIsle Of ManNICNicaraguaTURTurkeyCCKCocos (Keeling) IslandsINDIndiaNIUNiueTUVTuvaluCHESwitzerlandIOTBritish Indian Ocean TerritoryNLDNetherlandsTWNTaivananCHLChileIRLIrelandNORNorwayTZATanzaniaCHNChinaIRNIran Islamic Republic ofNPLNepalUGAUgandaCIVCote D'ivoireIRQIraqNRUNauruUKRUkraineCOMCameroonISLIcelandNZLNew ZealandUMIUnited States Minor OutlyingCODDemocratic Republic of CongoISMBritish IslesOMNOmanURYUruguayCOKCook IslandsISRIsraelPAKPakistanUSAUnited States of AmericaCOLColombiaITAItalyPANPanamaUZEUzbekistanCPVCape VerdeJEYJerseyPERPeruVUTVanuatuCPVCape VerdeJEYJerseyPERPeruVUTVanuatuCRICosta RicaJORJordanPHLPhilippinesWLFWallis & FortunaCYMCayman IslandsKAZKazakhstanPNGPapua New GuineaYEMYemenCYPCyprusKEN <t< td=""><td></td><td></td><td></td><td></td><td></td><td>3</td><td></td><td>=</td></t<>                                                                                                    |     |                      |     |                    |     | 3                             |     | =                            |
| CANCanadaIMNIsle Of ManNICNicaraguaTURTurkeyCCKCocos (Keeling) IslandsINDIndiaNIUNiueTUVTuvaluCHESwitzerlandIOTBritish Indian Ocean TerritoryNLDNetherlandsTWNTaiwanCHLChileIRLIrelandNORNorwayTZATanzaniaCHNChinaIRNIran Islamic Republic ofNPLNepalUGAUgandaCIVCote D'ivoireIRQIraqNRUNauruUKRUkraineCMRCameroonISLIcelandNZLNew ZealandUMIUnited States Minor OutlyingCODDemocratic Republic of CongoISMBritish IslesOMNOmanURYUruguayCOKCook IslandsITAItalyPAKPakistanUSAUnited States of AmericaCOLColombiaITAItalyPANPanamaUZEUzbekistanCOMComorosJAMJamaicaPCNPitcairn IslandsVNMVietnamCPVCape VerdeJEYJerseyPERPeruVUTVaulutuCRICosta RicaJORJordanPHLPhilippinesWLFWallis & FortunaCWBCubaJPNJapanPLWPalauWSMSamoaCYMCayman IslandsKAZKazakhstanPNGPapua New GuineaYEMYemenCYPCyprusKENKenyaPD </td <td></td> <td></td> <td></td> <td></td> <td></td> <td></td> <td></td> <td>J</td>                                                                                                    |     |                      |     |                    |     |                               |     | J                            |
| CCKCocos (Keeling) IslandsINDIndiaNIUNiueTUVTuvaluCHESwitzerlandIOTBritish Indian Ocean TerritoryNLDNetherlandsTWNTaiwanCHLChileIRLIrelandNORNorwayTZATanzaniaCHNChinaIRNIran Islamic Republic ofNPLNepalUGAUgandaCIVCote D'ivoireIRQIraqNRUNauruUKRUkraineCMRCameroonISLIcelandNZLNew ZealandUMIUnited States Minor OutlyingCODDemocratic Republic of CongoISMBritish IslesOMNOmanURYUruguayCOKCook IslandsISRIsraelPAKPakistanUSAUnited States of AmericaCOLColombiaITAItalyPANPanamaUZEUzbekistanCOMComorosJAMJamaicaPCNPilcairn IslandsVNMVietnamCPVCape VerdeJEYJerseyPERPeruVUTVanuatuCRICosta RicaJORJordanPHLPhilippinesWLFWallis & FortunaCYMCayman IslandsKAZKazakhstanPNGPapua New GuineaYEMYemenCYPCyprusKENKenyaPOLPolandYMDYemen DemocraticCXRChristmas IslandKGZKyrgyzstanPRIPuerto RicoYUGYugoslavia Socialist Fed RepCZE<                                                                                                    |     | •                    |     |                    |     | _                             |     |                              |
| CHESwitzerlandIOTBritish Indian Ocean TerritoryNLDNetherlandsTWNTaiwanCHLChileIRLIrelandNORNorwayTZATanzaniaCHNChinaIRNIran Islamic Republic ofNPLNepalUGAUgandaCIVCote D'ivoireIRQIraqNRUNauruUKRUkraineCMRCameroonISLIcelandNZLNew ZealandUMIUnited States Minor OutlyingCODDemocratic Republic of CongoISMBritish IslesOMNOmanURYUruguayCOKCook IslandsISRIsraelPAKPakistanUSAUnited States of AmericaCOLColombiaITAItalyPANPanamaUZEUzbekistanCOMComorosJAMJamaicaPCNPitcairn IslandsVNMVietnamCPVCape VerdeJEYJordanPHLPhilippinesWLFWallis & FortunaCVBCubaJPNJapanPHLPhilippinesWLFWallis & FortunaCVBCayman IslandsKAZKazakhstanPNGPapua New GuineaYEMYemenCYPCyprusKENKenyaPOLPolandYMDYemen DemocraticCXRChristmas IslandKGZKyrgyzstanPRIPuerto RicoYUGYugoslavia Socialist Fed RepCZech RepublicKHMCambodiaPRKNorth KoreaZARZaire                                                                                                    |     |                      |     |                    |     | _                             |     |                              |
| CHLChileIRLIrelandNORNorwayTZATanzaniaCHNChinaIRNIran Islamic Republic ofNPLNepalUGAUgandaCIVCote D'ivoireIRQIraqNRUNauruUKRUkraineCMRCameroonISLIcelandNZLNew ZealandUMIUnited States Minor OutlyingCODDemocratic Republic of CongoISMBritish IslesOMNOmanURYUruguayCOKCook IslandsISRIsraelPAKPakistanUSAUnited States of AmericaCOLColombiaITAItalyPANPanamaUZEUzbekistanCOMComorosJAMJamaicaPCNPitcairn IslandsVNMVietnamCPVCape VerdeJEYJerseyPERPeruVUTVanuatuCPVCape RicaJORJordanPHLPhilippinesWLFWIlis & FortunaCUBCubaJPNJapanPLWPalauWSMSamoaCYMCayman IslandsKAZKazakhstanPNGPapua New GuineaYEMYemenCYPCyprusKENKenyaPOLPolandYMDYemen DemocraticCXRChristmas IslandKGZKyrgyzstanPRIPuerto RicoYUGYugoslavia Socialist Fed RepCZECzech RepublicKHMCambodiaPRKNorth KoreaZARSouth AfricaDMADominicaKORSo                                                                                                    |     | , ,,                 |     |                    |     |                               |     |                              |
| CHN China IRN Iran Islamic Republic of NPL Nepal UGA Uganda CIV Cote D'ivoire IRQ Iraq NRU Nauru UKR Ukraine CMR Cameroon ISL Iceland NZL New Zealand UMI United States Minor Outlying COD Democratic Republic of Congo ISM British Isles OMN Oman URY Uruguay COK Cook Islands ISR Israel PAK Pakistan USA United States of America COL Colombia ITA Italy PAN Panama UZE Uzbekistan COM Comoros JAM Jamaica PCN Pitcairn Islands VMM Vietnam CPV Cape Verde JEY Jersey PER Peru VUT Vanuatu CRI Costa Rica JOR Jordan PHL Philippines WLF Wallis & Fortuna CUB Cuba JPN Japan PLW Palau WSM Samoa CYM Cayman Islands KAZ Kazakhstan PNG Papua New Guinea YEM Yemen CYP Cyprus KEN Kenya POL Poland YMD Yemen Democratic CZE Czech Republic KHM Cambodia PRI Puerto Rico YUG Yugoslavia Socialist Fed Rep CZE Czech Republic KNA St Kitts And Nevis PRY Paraguay ZMB Zambia DMA Dominica KOR South Korea PSE Palestinian Territory ZIM Zimbabwe                                                                                                    |     |                      |     | •                  |     |                               |     |                              |
| CIV Cote D'ivoire IRQ Iraq NRU Nauru UKR Ukraine  CMR Cameroon ISL Iceland NZL New Zealand UMI United States Minor Outlying  COD Democratic Republic of Congo ISM British Isles OMN Oman URY Uruguay  COK Cook Islands ISR Israel PAK Pakistan USA United States of America  COL Colombia ITA Italy PAN Panama UZE Uzbekistan  COM Comoros JAM Jamaica PCN Pitcairn Islands VNM Vietnam  CPV Cape Verde JEY Jersey PER Peru VUT Vanuatu  CRI Costa Rica JOR Jordan PHL Philippines WLF Wallis & Fortuna  CUB Cuba JPN Japan PLW Palau WSM Samoa  CYM Cayman Islands KAZ Kazakhstan PNG Papua New Guinea YEM Yemen  CYP Cyprus KEN Kenya POL Poland YMD Yemen Democratic  CXR Christmas Island KGZ Kyrgyzstan PRI Puerto Rico YUG Yugoslavia Socialist Fed Rep  CZE Czech Republic KHM Cambodia PRK North Korea ZAF South Africa  DEU Germany KIR Kiribati PRT Portugal ZAR Zaire  DJI Djibouti KNA St Kitts And Nevis PRY Paraguay ZMB Zambia  DMA Dominica KOR South Korea PSE Palestinian Territory ZIM Zimbabwe                                                                                                    |     |                      |     |                    |     | •                             |     |                              |
| CMRCameroonISLIcelandNZLNew ZealandUMIUnited States Minor OutlyingCODDemocratic Republic of CongoISMBritish IslesOMNOmanURYUruguayCOKCook IslandsISRIsraelPAKPakistanUSAUnited States of AmericaCOLColombiaITAItalyPANPanamaUZEUzbekistanCOMComorosJAMJamaicaPCNPitcairn IslandsVNMVietnamCPVCape VerdeJEYJerseyPERPeruVUTVanuatuCRICosta RicaJORJordanPHLPhilippinesWLFWallis & FortunaCUBCubaJPNJapanPLWPalauWSMSamoaCYMCayman IslandsKAZKazakhstanPNGPapua New GuineaYEMYemenCYPCyprusKENKenyaPOLPolandYMDYemen DemocraticCYRChristmas IslandKGZKyrgysstanPRIPuerto RicoYUGYugoslavia Socialist Fed RepCZECzech RepublicKHMCambodiaPRKNorth KoreaZAFSouth AfricaDEUGermanyKIRKiribatiPRTPortugalZARZaireDJIDjiboutiKNASt Kitts And NevisPRYParaguayZMBZambiaDMADominicaKORSouth KoreaPSEPalestinian TerritoryZIMZimbabwe                                                                                                    |     |                      |     | •                  |     |                               |     | _                            |
| COD Democratic Republic of Congo ISM British Isles OMN Oman URY Uruguay  COK Cook Islands ISR Israel PAK Pakistan USA United States of America  COL Colombia ITA Italy PAN Panama UZE Uzbekistan  COM Comoros JAM Jamaica PCN Pitcairn Islands VNM Vietnam  CPV Cape Verde JEY Jersey PER Peru VUT Vanuatu  CRI Costa Rica JOR Jordan PHL Philippines WLF Wallis & Fortuna  CUB Cuba JPN Japan PLW Palau WSM Samoa  CYM Cayman Islands KAZ Kazakhstan PNG Papua New Guinea YEM Yemen  CYP Cyprus KEN Kenya POL Poland YMD Yemen Democratic  CXR Christmas Island KGZ Kyrgyzstan PRI Puerto Rico YUG Yugoslavia Socialist Fed Rep  CZE Czech Republic KHM Cambodia PRK North Korea ZAF South Africa  DEU Germany KIR Kiribati PRT Portugal ZAR Zaire  DJI Djibouti KNA St Kitts And Nevis PRY Paraguay ZMB Zambia  DMA Dominica KOR South Korea PSE Palestinian Territory ZIM Zimbabwe                                                                                                    |     |                      | _   | •                  |     |                               |     |                              |
| COK Cook Islands ISR Israel PAK Pakistan USA United States of America COL Colombia ITA Italy PAN Panama UZE Uzbekistan COM Comoros JAM Jamaica PCN Pitcairn Islands VNM Vietnam CPV Cape Verde JEY Jersey PER Peru VUT Vanuatu CRI Costa Rica JOR Jordan PHL Philippines WLF Wallis & Fortuna CUB Cuba JPN Japan PLW Palau WSM Samoa CYM Cayman Islands KAZ Kazakhstan PNG Papua New Guinea YEM Yemen CYP Cyprus KEN Kenya POL Poland YMD Yemen Democratic CXR Christmas Island KGZ Kyrgyzstan PRI Puerto Rico YUG Yugoslavia Socialist Fed Rep CZE Czech Republic KHM Cambodia PRK North Korea ZAF South Africa DEU Germany KIR Kiribati PRT Portugal ZAR Zaire DJI Djibouti KNA St Kitts And Nevis PRY Paraguay ZMB Zambia DMA Dominica KOR South Korea PSE Palestinian Territory ZIM Zimbabwe                                                                                                    |     |                      |     |                    |     |                               |     | , ,                          |
| COL<br>COM<br>COMOTOSColombiaITA<br>JAM<br>JamaicaItalyPAN<br>PAN<br>PAN<br>PAN<br>PAN<br>PER<br>PER<br><td></td> <td></td> <td></td> <td></td> <td></td> <td></td> <td></td> <td>• .</td>                                                                                                    |     |                      |     |                    |     |                               |     | • .                          |
| COM Comoros JAM Jamaica PCN Pitcairn Islands VNM Vietnam CPV Cape Verde JEY Jersey PER Peru VUT Vanuatu CRI Costa Rica JOR Jordan PHL Philippines WLF Wallis & Fortuna CUB Cuba JPN Japan PLW Palau WSM Samoa CYM Cayman Islands KAZ Kazakhstan PNG Papua New Guinea YEM Yemen CYP Cyprus KEN Kenya POL Poland YMD Yemen Democratic CXR Christmas Island KGZ Kyrgyzstan PRI Puerto Rico YUG Yugoslavia Socialist Fed Rep CZE Czech Republic KHM Cambodia PRK North Korea ZAF South Africa DEU Germany KIR Kiribati PRT Portugal ZAR Zaire DJI Djibouti KNA St Kitts And Nevis PRY Paraguay ZMB Zambia DMA Dominica KOR South Korea PSE Palestinian Territory ZIM Zimbabwe                                                                                                    |     |                      |     |                    |     |                               |     |                              |
| CPVCape VerdeJEYJerseyPERPeruVUTVanuatuCRICosta RicaJORJordanPHLPhilippinesWLFWallis & FortunaCUBCubaJPNJapanPLWPalauWSMSamoaCYMCayman IslandsKAZKazakhstanPNGPapua New GuineaYEMYemenCYPCyprusKENKenyaPOLPolandYMDYemen DemocraticCXRChristmas IslandKGZKyrgyzstanPRIPuerto RicoYUGYugoslavia Socialist Fed RepCZECzech RepublicKHMCambodiaPRKNorth KoreaZAFSouth AfricaDEUGermanyKIRKiribatiPRTPortugalZARZaireDJIDjiboutiKNASt Kitts And NevisPRYParaguayZMBZambiaDMADominicaKORSouth KoreaPSEPalestinian TerritoryZIMZimbabwe                                                                                                    |     |                      |     |                    |     |                               |     |                              |
| CRI Costa Rica JOR Jordan PHL Philippines WLF Wallis & Fortuna  CUB Cuba JPN Japan PLW Palau WSM Samoa  CYM Cayman Islands KAZ Kazakhstan PNG Papua New Guinea YEM Yemen  CYP Cyprus KEN Kenya POL Poland YMD Yemen Democratic  CXR Christmas Island KGZ Kyrgyzstan PRI Puerto Rico YUG Yugoslavia Socialist Fed Rep  CZE Czech Republic KHM Cambodia PRK North Korea ZAF South Africa  DEU Germany KIR Kiribati PRT Portugal ZAR Zaire  DJI Djibouti KNA St Kitts And Nevis PRY Paraguay ZMB Zambia  DMA Dominica KOR South Korea PSE Palestinian Territory ZIM Zimbabwe                                                                                                    |     |                      |     |                    |     |                               |     |                              |
| CUBCubaJPNJapanPLWPalauWSMSamoaCYMCayman IslandsKAZKazakhstanPNGPapua New GuineaYEMYemenCYPCyprusKENKenyaPOLPolandYMDYemen DemocraticCXRChristmas IslandKGZKyrgyzstanPRIPuerto RicoYUGYugoslavia Socialist Fed RepCZECzech RepublicKHMCambodiaPRKNorth KoreaZAFSouth AfricaDEUGermanyKIRKiribatiPRTPortugalZARZaireDJIDjiboutiKNASt Kitts And NevisPRYParaguayZMBZambiaDMADominicaKORSouth KoreaPSEPalestinian TerritoryZIMZimbabwe                                                                                                    |     | •                    |     | •                  |     |                               |     |                              |
| CYMCayman IslandsKAZKazakhstanPNGPapua New GuineaYEMYemenCYPCyprusKENKenyaPOLPolandYMDYemen DemocraticCXRChristmas IslandKGZKyrgyzstanPRIPuerto RicoYUGYugoslavia Socialist Fed RepCZECzech RepublicKHMCambodiaPRKNorth KoreaZAFSouth AfricaDEUGermanyKIRKiribatiPRTPortugalZARZaireDJIDjiboutiKNASt Kitts And NevisPRYParaguayZMBZambiaDMADominicaKORSouth KoreaPSEPalestinian TerritoryZIMZimbabwe                                                                                                    |     |                      |     |                    |     | • •                           |     |                              |
| CYPCyprusKENKenyaPOLPolandYMDYemen DemocraticCXRChristmas IslandKGZKyrgyzstanPRIPuerto RicoYUGYugoslavia Socialist Fed RepCZECzech RepublicKHMCambodiaPRKNorth KoreaZAFSouth AfricaDEUGermanyKIRKiribatiPRTPortugalZARZaireDJIDjiboutiKNASt Kitts And NevisPRYParaguayZMBZambiaDMADominicaKORSouth KoreaPSEPalestinian TerritoryZIMZimbabwe                                                                                                    |     |                      |     | •                  |     |                               |     |                              |
| CXRChristmas IslandKGZKyrgyzstanPRIPuerto RicoYUGYugoslavia Socialist Fed RepCZECzech RepublicKHMCambodiaPRKNorth KoreaZAFSouth AfricaDEUGermanyKIRKiribatiPRTPortugalZARZaireDJIDjiboutiKNASt Kitts And NevisPRYParaguayZMBZambiaDMADominicaKORSouth KoreaPSEPalestinian TerritoryZIMZimbabwe                                                                                                    |     | -                    |     | Kenya              | POL | -                             | YMD |                              |
| CZECzech RepublicKHMCambodiaPRKNorth KoreaZAFSouth AfricaDEUGermanyKIRKiribatiPRTPortugalZARZaireDJIDjiboutiKNASt Kitts And NevisPRYParaguayZMBZambiaDMADominicaKORSouth KoreaPSEPalestinian TerritoryZIMZimbabwe                                                                                                    | CXR |                      | KGZ | •                  | PRI | Puerto Rico                   | YUG | Yugoslavia Socialist Fed Rep |
| DJI Djibouti KNA St Kitts And Nevis PRY Paraguay ZMB Zambia DMA Dominica KOR South Korea PSE Palestinian Territory ZIM Zimbabwe                                                                                                    | CZE | Czech Republic       | KHM | Cambodia           | PRK | North Korea                   | ZAF | South Africa                 |
| DMA Dominica KOR South Korea PSE Palestinian Territory ZIM Zimbabwe                                                                                                    | DEU | Germany              | KIR | Kiribati           | PRT | Portugal                      | ZAR | Zaire                        |
| ,                                                                                                    | DJI | Djibouti             | KNA | St Kitts And Nevis | PRY | Paraguay                      | ZMB | Zambia                       |
| DNK Denmark KWT Kuwait PYF French Polynesia                                                                                                    | DMA | Dominica             | KOR | South Korea        | PSE | Palestinian Territory         | ZIM | Zimbabwe                     |
|                                                                                                    | DNK | Denmark              | KWT | Kuwait             | PYF | French Polynesia              |     |                              |